## Automatic Parallelization for Scripting Languages: Toward Transparent Desktop Parallel Computing

Xiaosong Ma1,2 Jiangtian Li<sup>1</sup> Nagiza Samatova 2

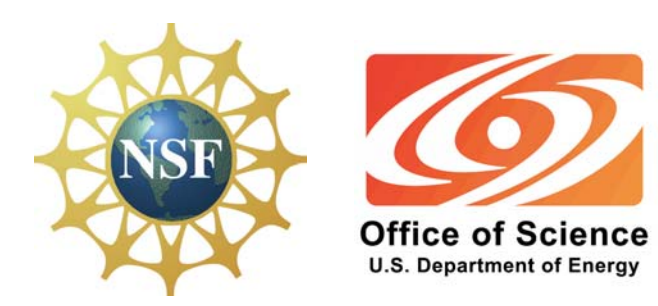

- 1. North Carolina State University
- 2. Oak Ridge National Laboratory

NSF-NGS Workshop, March 2007

# Problem Statement

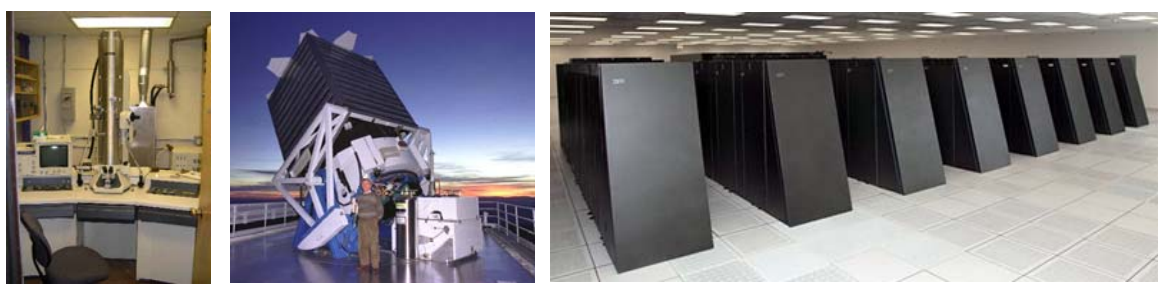

 More scientific data generated!

F

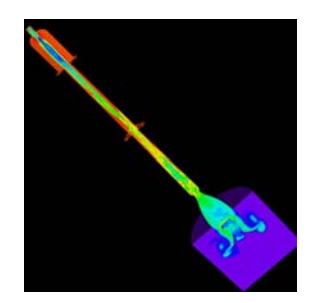

- F R&D focused on **production** side
	- П High-performance I/O, data repository, highspeed transfer
- F Data **consumption** bottleneck-prone
	- $\mathcal{L}_{\mathcal{A}}$ Requires interactiveness and high performance
	- **Abundant resources but parallel processing** remains challenging
		- Data end users are domain scientists
		- Distributed, non-dedicated resources

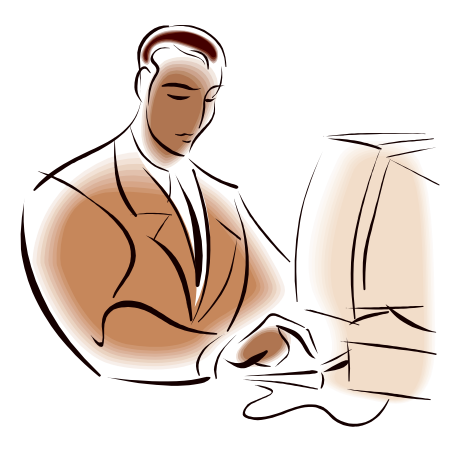

## Mission Statement

#### **Transparent, interactive parallel data processing**

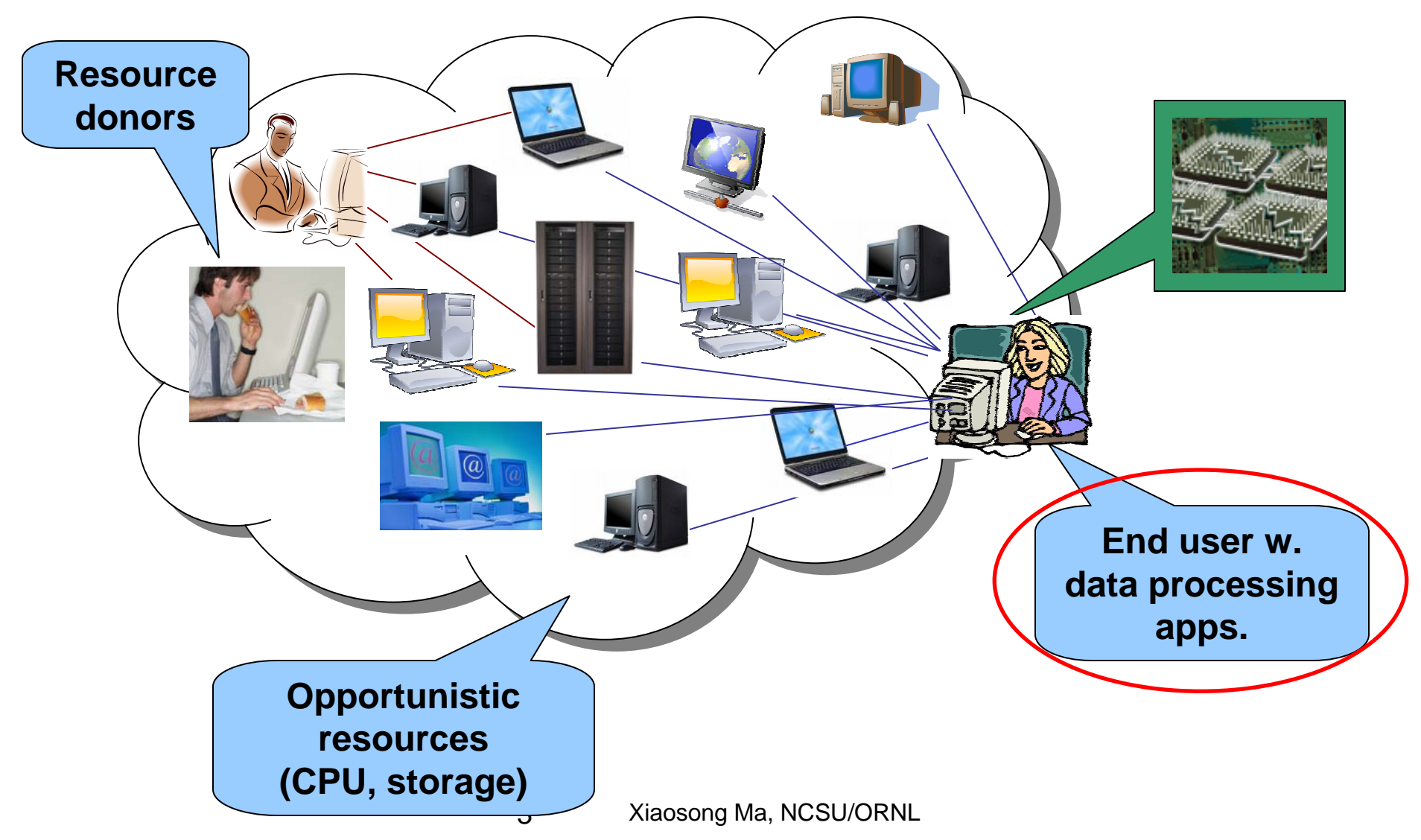

### Automatic Parallelization

- Scientists use ready-made tools
	- Data analysis/mining, visualization, feature extraction
- Heavy use of scripting languages (e.g., Matlab)
	- **Powerful functions**
	- **n** Interactive data processing
	- **Computation- and data-intensive**
- Can we automatically parallelize these scripts?

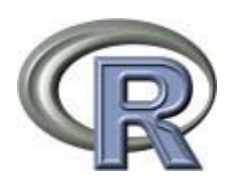

- F. Initial step: *automatic and transparent parallel R*
- R: scripting language and environment for data processing
	- **Den-source, portable**
	- **Powerful statistics functions**
	- Widely used in many science domains

#### $\overline{\phantom{a}}$ **Goal:** transparent parallel execution of **sequential** R code

# Parallelizing Scripting Languages

- **People have been trying hard** 
	- 27+ projects in parallelizing Matlab [Choy05]
	- 5 categories in approach
		- Embarrassingly parallel Snow package
		- Message passing RMPI
		- Shared memory
		- Back-end support
		- Compilers

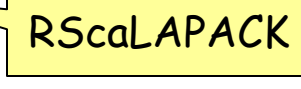

П **Problems:** code modification required, portability, limited types of parallelism

#### ■ Our contribution: pR framework

- Automatically parallelizes sequential R scripts
	- Runtime, full-program code analysis
- П Exploits both **task** and **data** parallelism
- П Portable parallel R environment
- П Techniques applicable to other languages

### pR Design Rationale

- $\mathcal{L}_{\mathcal{A}}$  Key observations
	- П R codes consist of high-level pre-built functions
		- $\bullet$ *svd*, *eigen*, *hist*
		- $\bullet$ Supported by mature numerical packages
	- П Loops tend to be independent, w. higher per-iteration execution cost
	- **Contract** Task parallelism important
- $\mathcal{L}_{\rm{max}}$  Leveraging parallelizing compiler technology
	- П Easier job: no pointers, functional language, tricky index unlikely
	- $\mathcal{L}_{\mathcal{A}}$  Steps beyond
		- $\bullet$ Not limited to loops,
		- $\bullet$ Dynamic analysis

#### pR Architecture

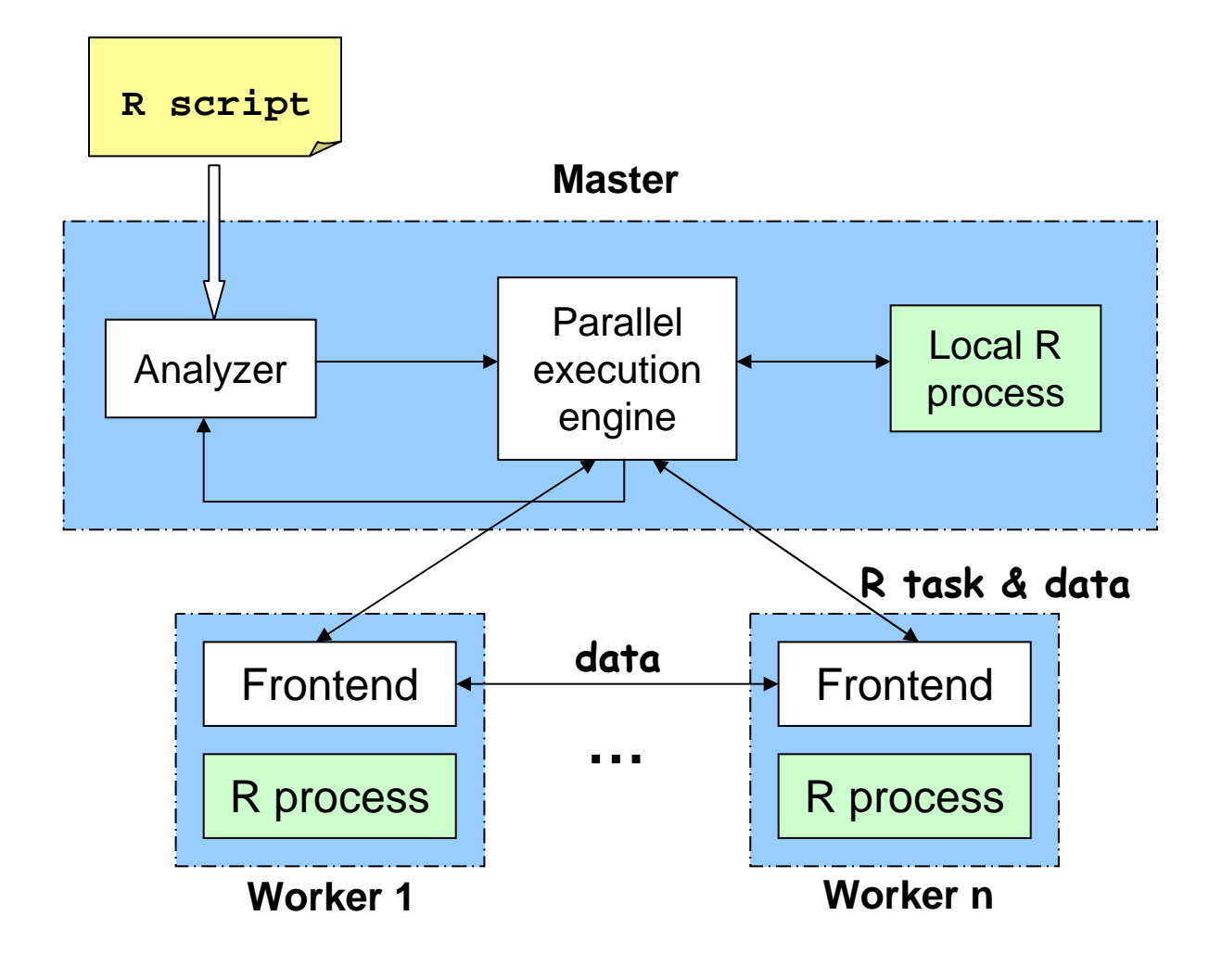

7Xiaosong Ma, NCSU/ORNL

### Dependence analysis

**Statement dependence analysis** 

#### **Loop dependence analysis**

- GCD test [Banerjee93]
- **Partition loop if no dependence discovered**
- Adjust task precedence graph
- $\mathcal{L}_{\mathcal{A}}$  I/O operation dependence analysis
	- **Coarse-granule, file based**
	- **Diangth** Obtain file information w. system calls
- $\mathcal{L}^{\mathcal{L}}$  Incremental analysis
	- **Pause points inserted when evaluation results required**

# **Performance**

#### $\mathcal{L}_{\mathcal{A}}$ **Testbed**

- $\mathcal{L}^{\text{max}}$ Opt cluster: 16 nodes, 2 core, dual Opteron 265, 1 Gbps Ether
- $\mathcal{L}_{\text{max}}$ Fedora Core 5 Linux x86\_64(Linux Kernel 2.6.16)
- $\mathcal{L}_{\mathcal{A}}$ **Benchmarks** 
	- ▛ Boost (real-world application)
	- $\mathcal{L}_{\text{max}}$ Bootstrap (computation-intensive)
	- $\mathcal{L}_{\mathrm{max}}$ SVD (computation- and data-intensive)
	- $\mathcal{L}_{\mathcal{A}}$ Task parallel benchmark

# Results from Boost

**BREAKREAK BREAKREAK** 

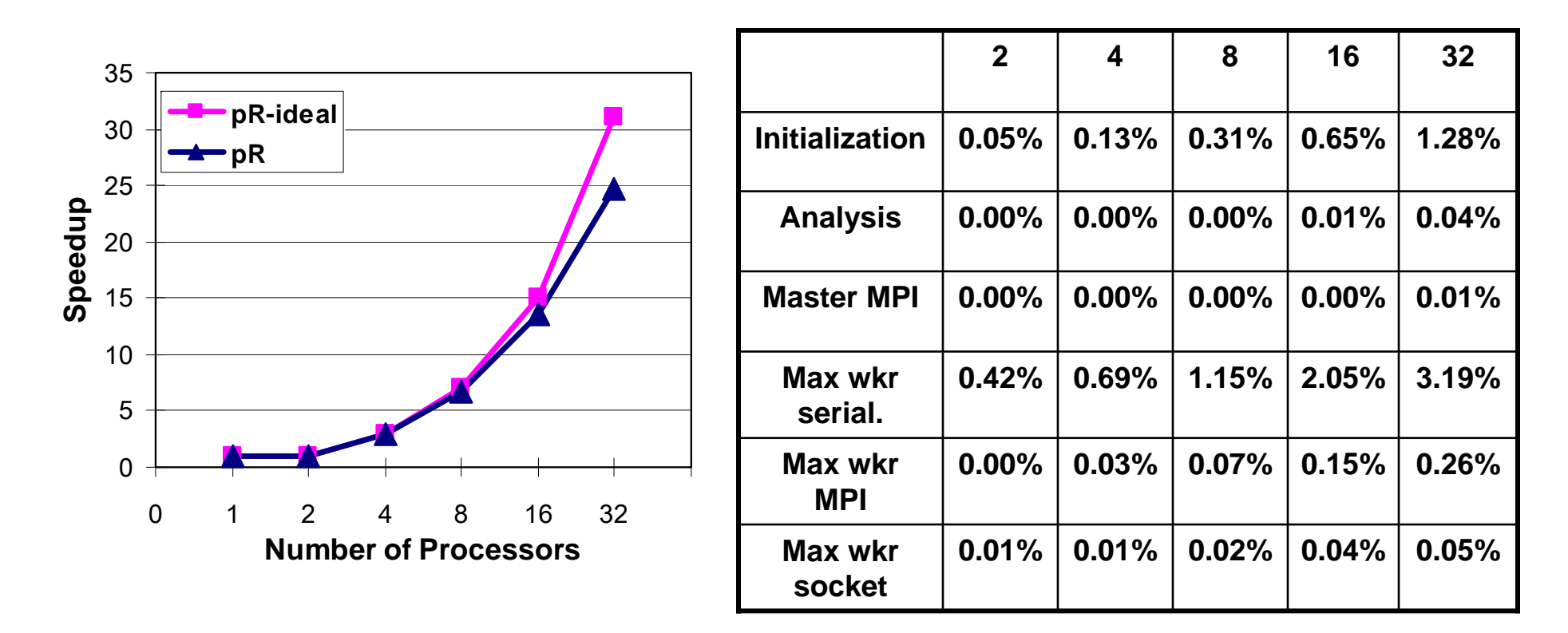

- Analysis/scheduling overhead very small
- Close-to-ideal speedup

## Automatic Parallelization: Summary and Next Step

#### **First step towards transparent parallel data processing**

- **No code modification required**
- $\overline{\phantom{a}}$ Exploit both task and data parallelism
- **Next step** 
	- Port to desktop environment
		- Interactive execution
	- **Combine with backend parallelization** [JPhysics06]

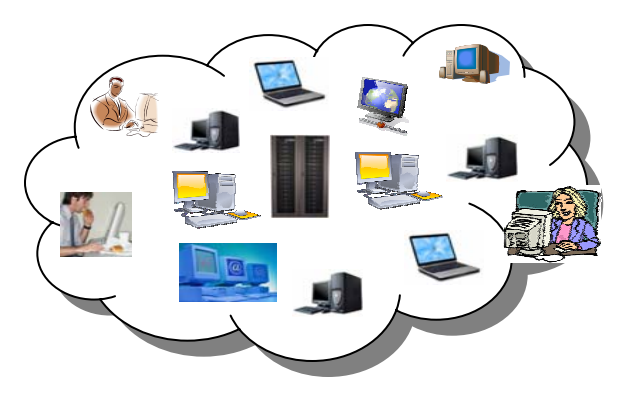

#### References

- $\mathcal{L}_{\mathcal{A}}$  [JPhysics06] N. Samatova et al., High performance statistical computing with parallel R: applications to biology and climate modelling, *Journal of Physics: Conference Series*, Volume 46, 2006.
- $\mathcal{L}^{\mathcal{L}}$  [Banerjee03] U. Banerjee, R. Eigenmann, A. Nicolau and D. Padua. Automatic Program Parallelization. *Proceedings of the IEEE*, 81(2), 1993.
- $\mathcal{L}_{\mathcal{A}}$  [Choy05] R. Choy and A. Edelman. Parallel Matlab: Doing It Right. *Proceedings of the IEEE*, 93(2), 2005.

# **Thank you!**

## Parallel Execution Engine

- **Dispatches ready tasks**
- **Dumbary Updates analyzer with runtime results**
- $\mathcal{L}_{\text{max}}$  Coordinates peer-to-peer data communication and monitor execution status
	- **Norker front-end manages communication** 
		- $\bullet$  Intermediate results shipped to other nodes without interrupting R computation

### pR Sample Script

,,,,,,,,,,,,,,,,,,,,,,,,,,,,,,,,,,,,,,

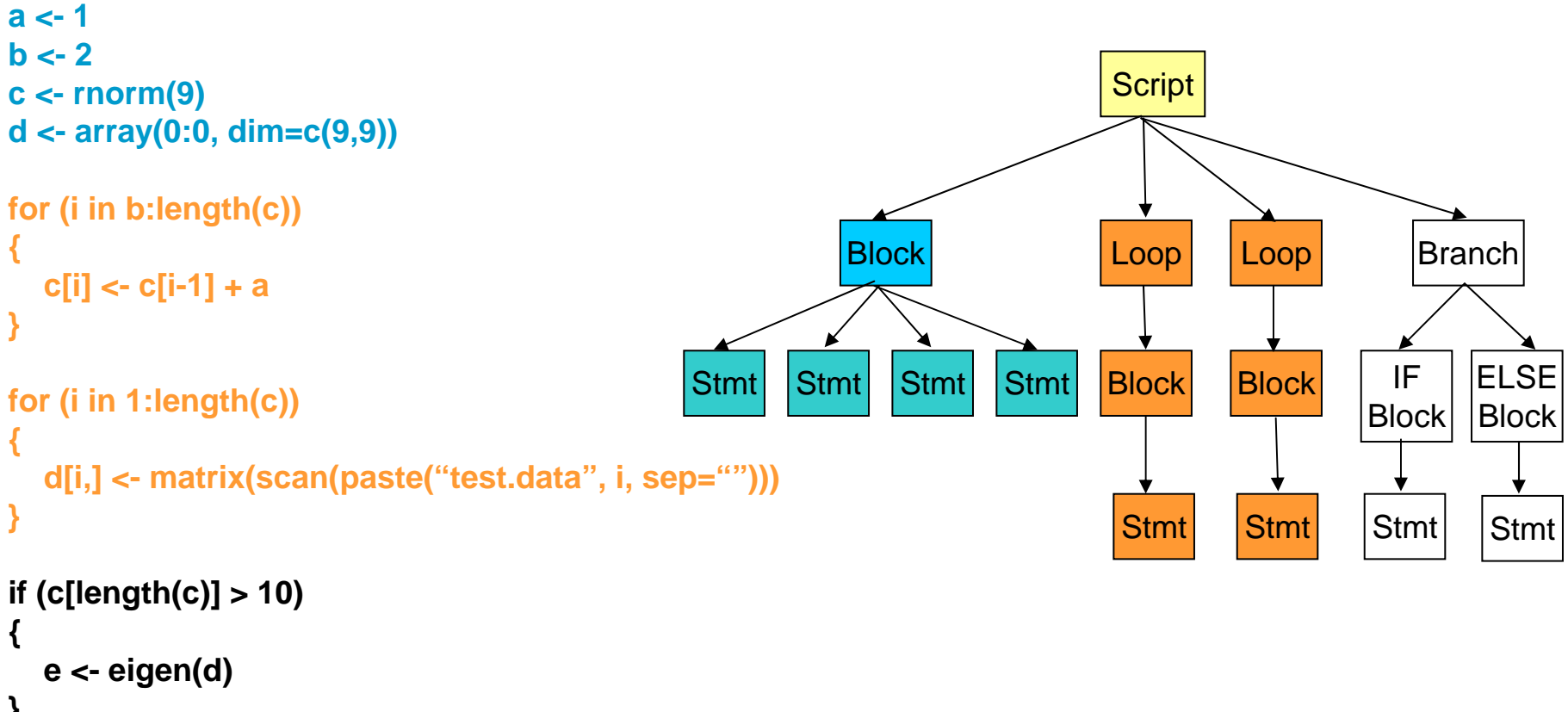

```
}
else{
  e <- sum(c)
}
```
#### Example: Runtime Analysis

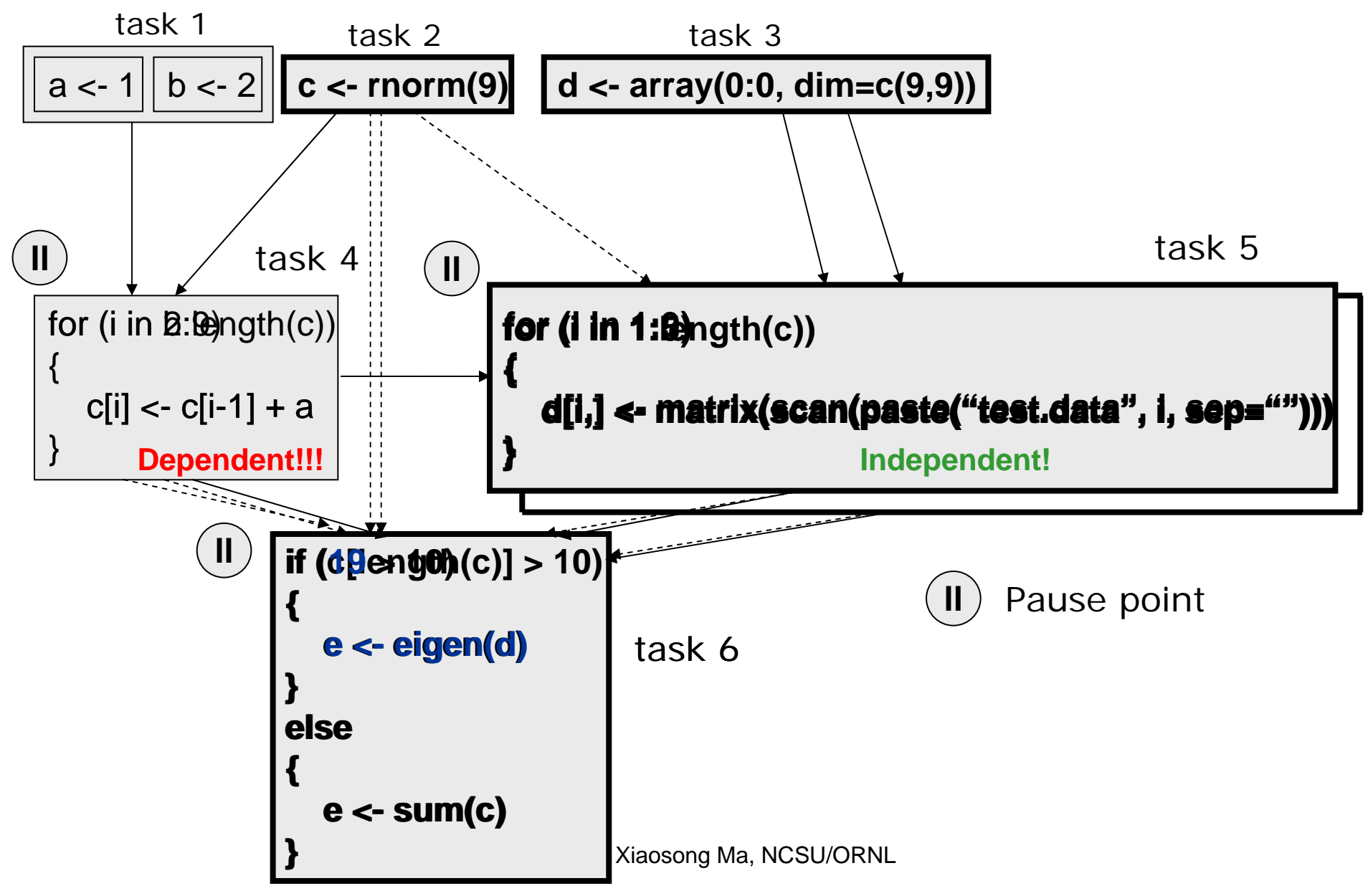

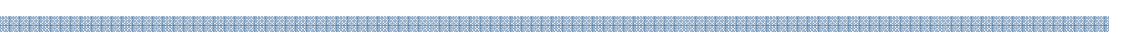

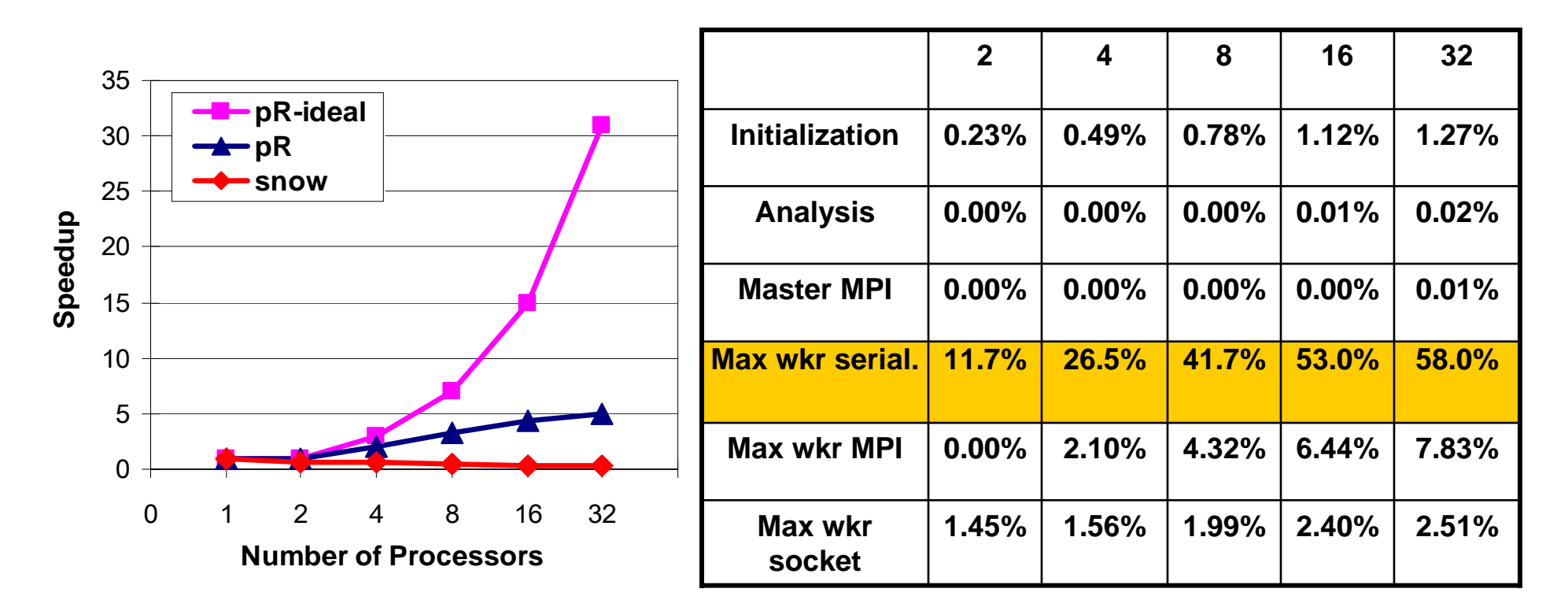

- Serialization large dataset in R causes major overhead
	- 1.9 MB/s
- Order of magnitude better than **snow package**

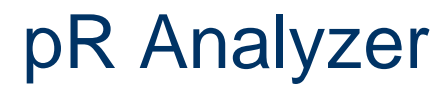

- $\mathcal{L}_{\mathcal{A}}$  Input
	- $\blacksquare$  R script
- Output Task Precedence Graph
	- Broken down to R tasks

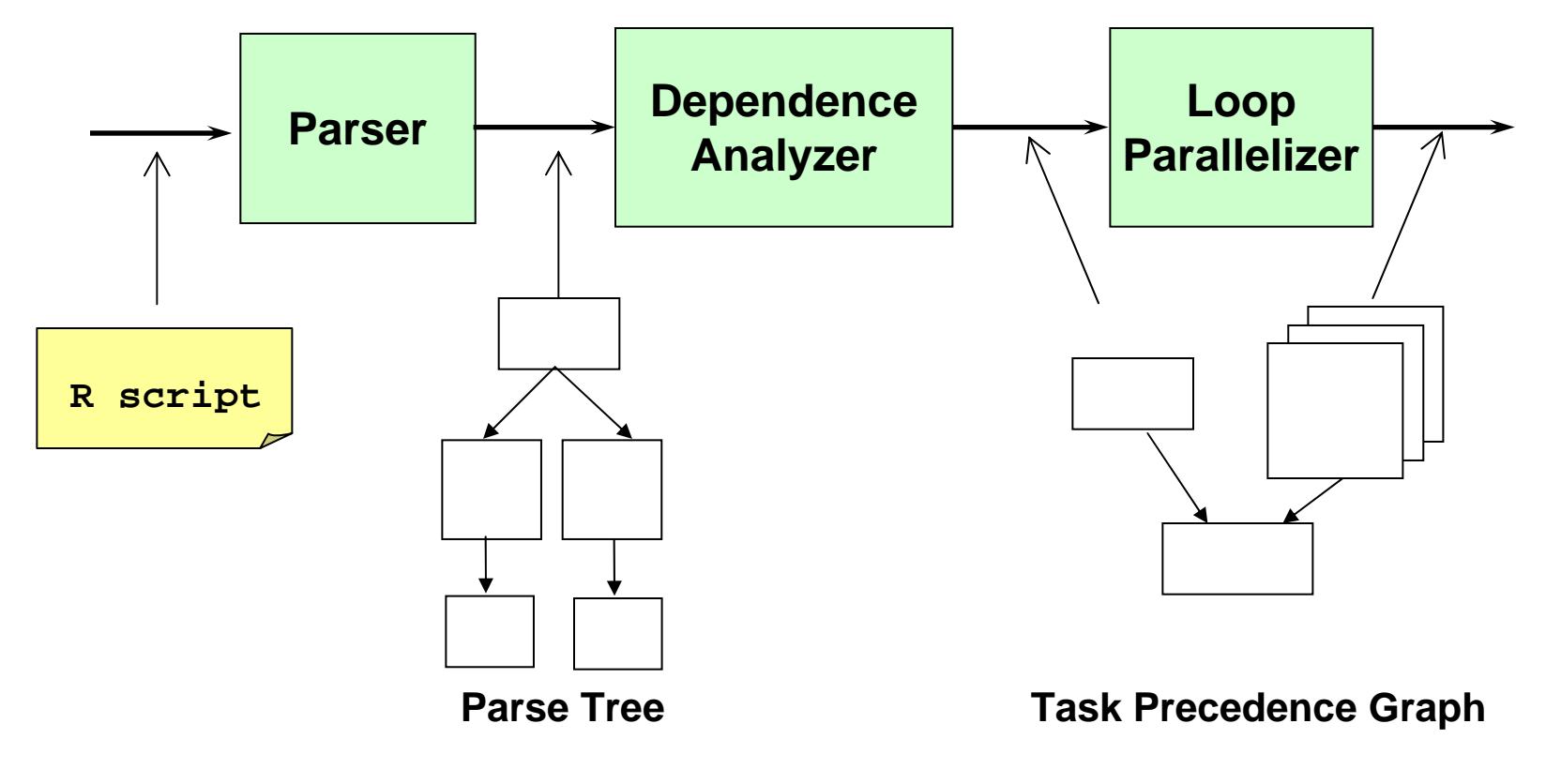

17Xiaosong Ma, NCSU/ORNL

# Ease of use demonstration

- Comparison of pR and snow (an R add-on package)
- pR no user interference of source code
- snow user plugs in APIs

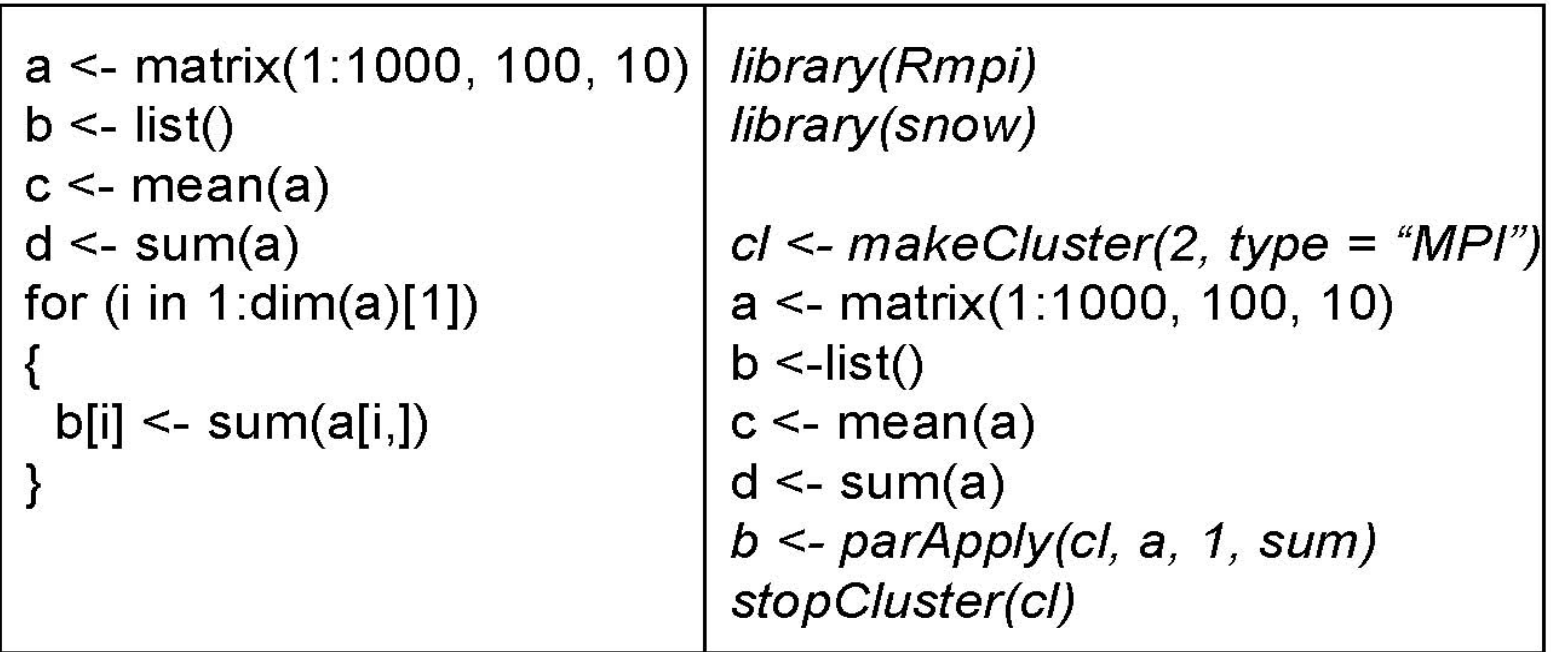

# Related Work

- $\mathcal{L}_{\mathcal{A}}$  Embarrassingly parallel
	- snow package *Rossini et al.*
- **Nessage passing** 
	- **Contract** MultiMATLAB - *Trefethen et al.*
	- pyMPI *- Miller*
- Back-end support
	- RScaLAPACK *Yoginath et al.*
	- Star-P  *Choy et al.*
- **Compilers** 
	- Otter  *Quinn et al.*
- **BEAD Shared memory** 
	- MATmarks *Almasi et al.*

# Related Work

**Parallelizing compilers** 

- SUIF *Hall et al.*
- Polaris *Blume et al.*
- Runtime parallelization
	- Jprm *Chen et al.*
- **Dynamic compilation** 
	- DyC *- Grant et al.*

# **Boostrap**

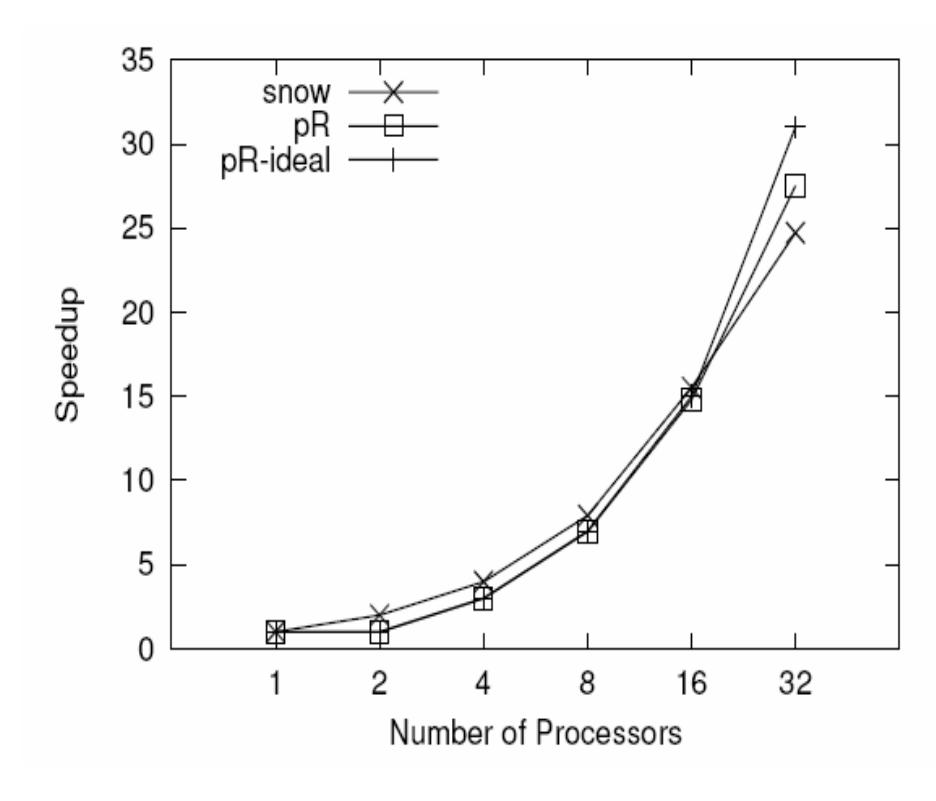

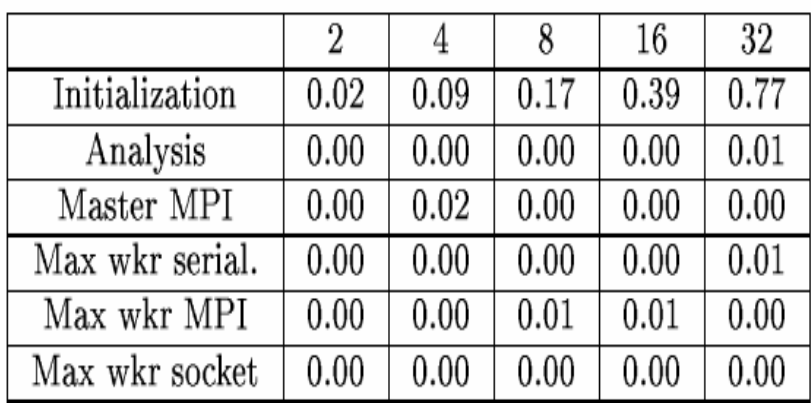

Table 2. Itemized overhead with the bootstrap code, in percentage of the total execution time. The sequential execution time of bootstrap is 2918.2 seconds.

# Task Parallelism Test

#### F Statistical functions

- $\mathbf{r}$  **prcomp** – principal component analysis
- **svd** singular value decomposition
- **lm.fit** linear model fitting
- **cor** variance computation
- П **fft** – Fast Fourier Transform
- **qr** QR decomposition
- F Execution time of task
	- 3-27 seconds

**a <- array(rnorm(1000000), dim=c(1000,1000)) b <- matrix(scan("test.data"), 1000, 1000) c <- rnorm (1000)**

```
s <- prcomp(b)
sd <- svd(a)
l <- lm.fit(b,c)
st <- sort(a)
f \leq f(t(b))sv <- solve (a,c)
sp <- cor(b, method = "spearman")
q <- qr(a)
```
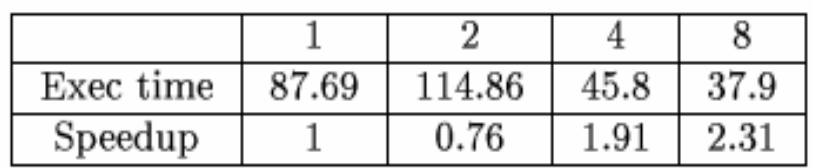

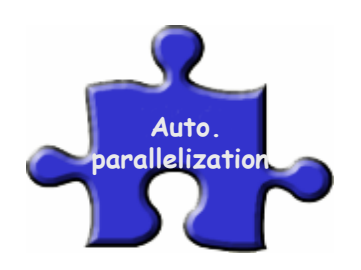

## NR Database Results

 $\mathcal{L}_{\mathcal{A}}$ Large query set scale up to 8192 processors (74% efficiency)

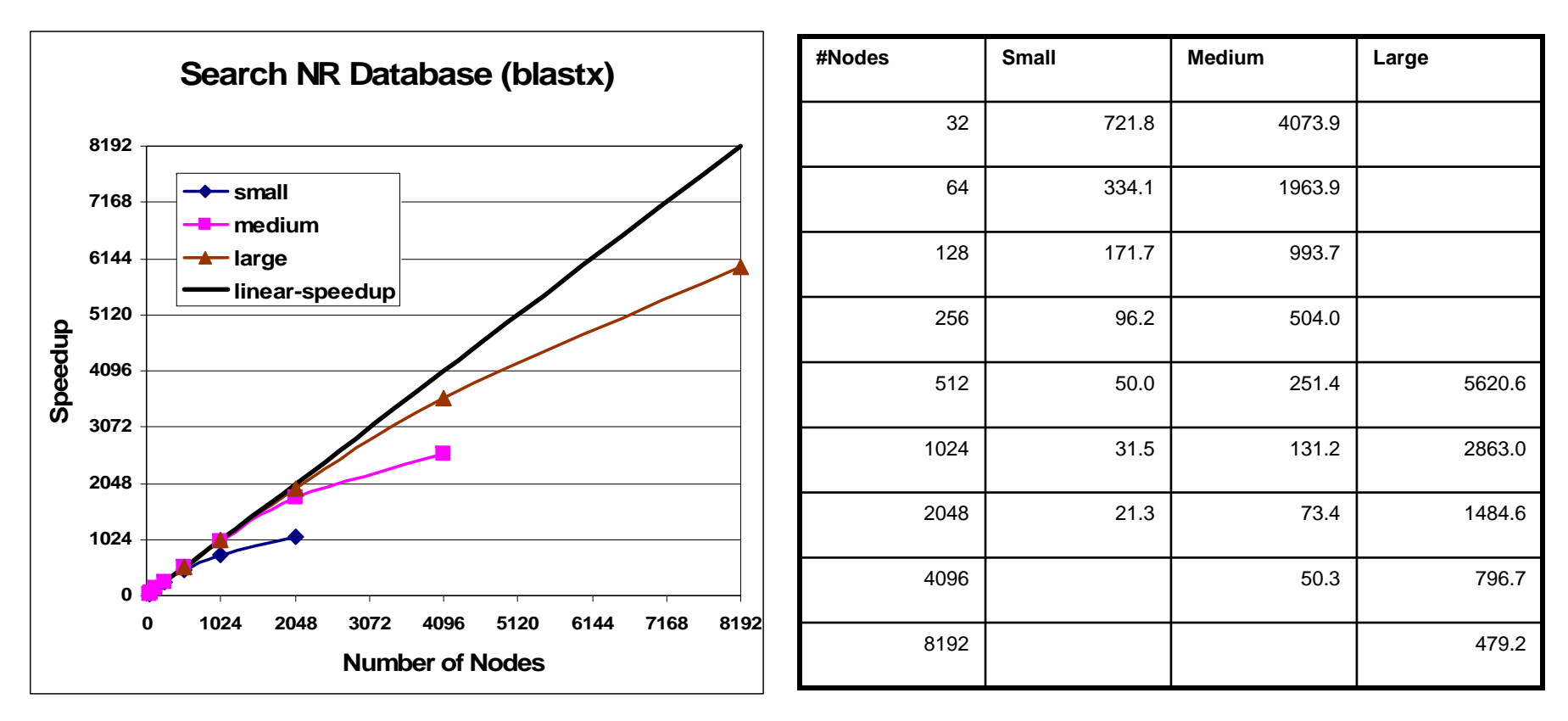

23Xiaosong Ma, NCSU/ORNL

# NT Database Results

 $\mathbb{R}^n$  large query set scale almost linearly to 2048 (93% efficiency), continue to 8192 (70% efficiency)

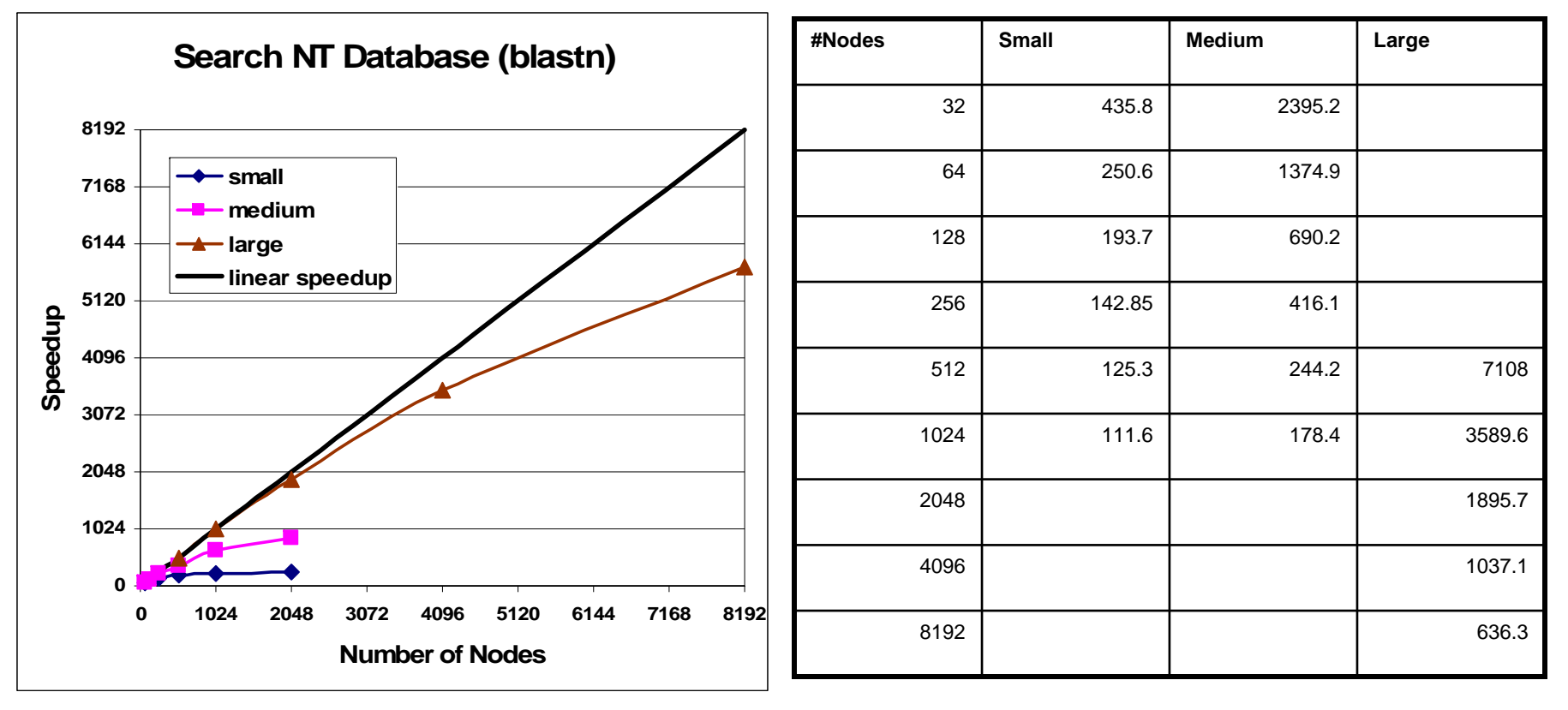

24Xiaosong Ma, NCSU/ORNL

# Processor Scheduling Related Work

- **Space sharing parallel job scheduling** 
	- **Static partitioning** 
		- Fixed partition size
	- **Adaptive partitioning** 
		- Partition size determined at scheduling, remain unchanged until finish
	- **Dynamic partitioning** 
		- Partition size adjusted during execution
		- High overhead in distributed shared memory machine

# Buffer Cache Simulation Verification

**The State** Compare processor scheduling with results from real cluster

#### $\mathcal{L}_{\mathcal{A}}$ NCSU Orbitty

- $\overline{\phantom{a}}$ 20 computation nodes
- П each node with dual Intel Xeon 2.40 GHZ CPUs
- $\blacksquare$ NFS shared file system, Linux operating system

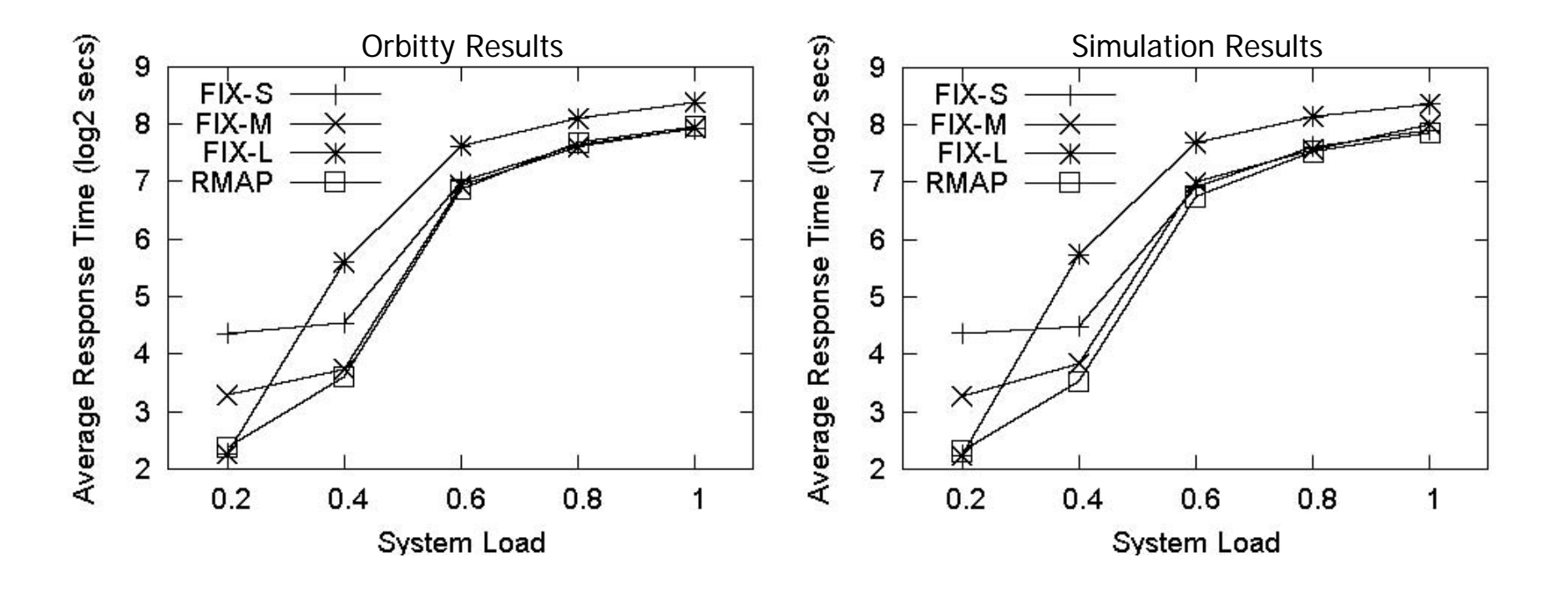

#### Compare Strategies Under Different Local Storage Limit, I/O Bandwidth

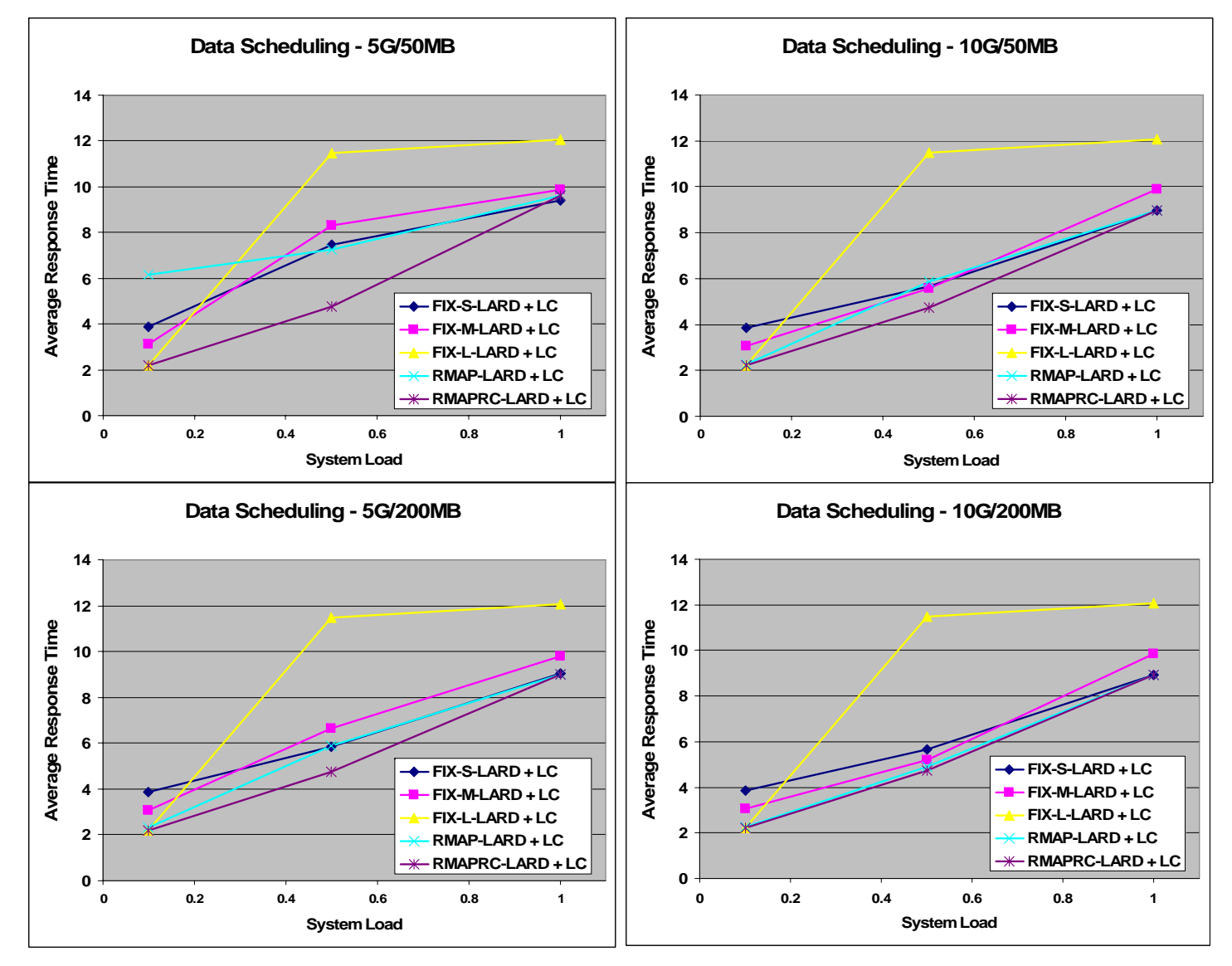

27Xiaosong Ma, NCSU/ORNL